<<HTML 5+CSS 3

<<HTML 5+CSS 3

- 13 ISBN 9787302288671
- 10 ISBN 7302288674

出版时间:2013-1

页数:379

612000

extended by PDF and the PDF

http://www.tushu007.com

, tushu007.com

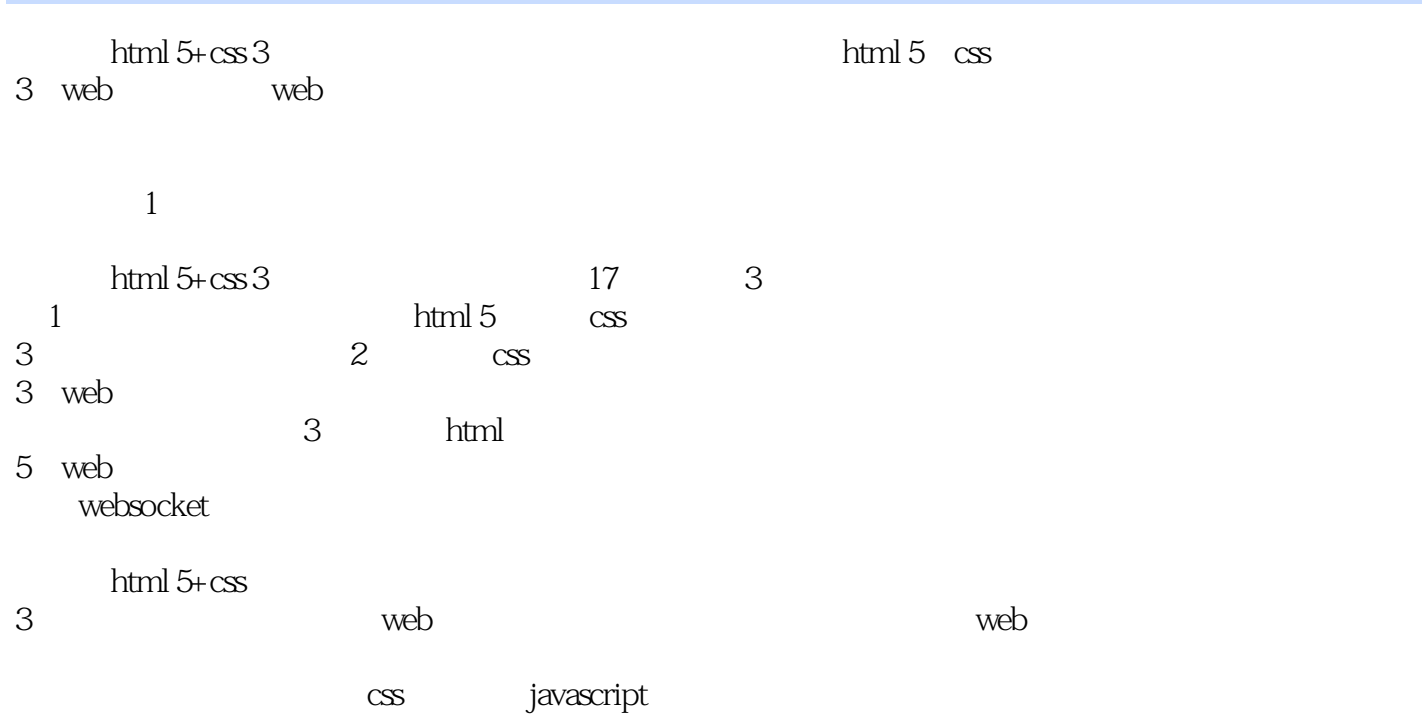

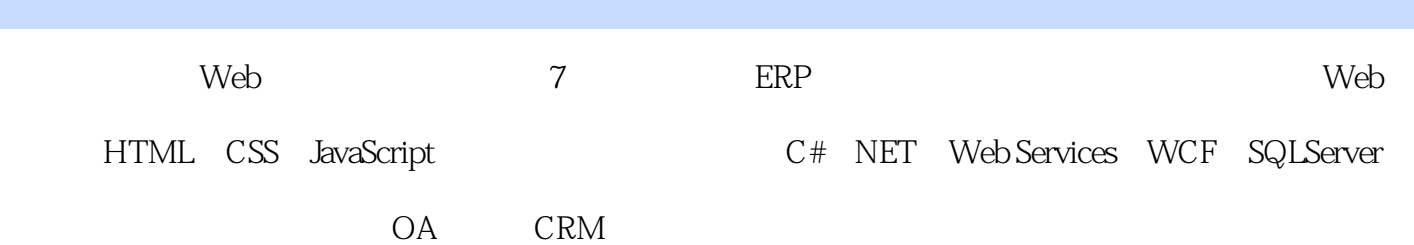

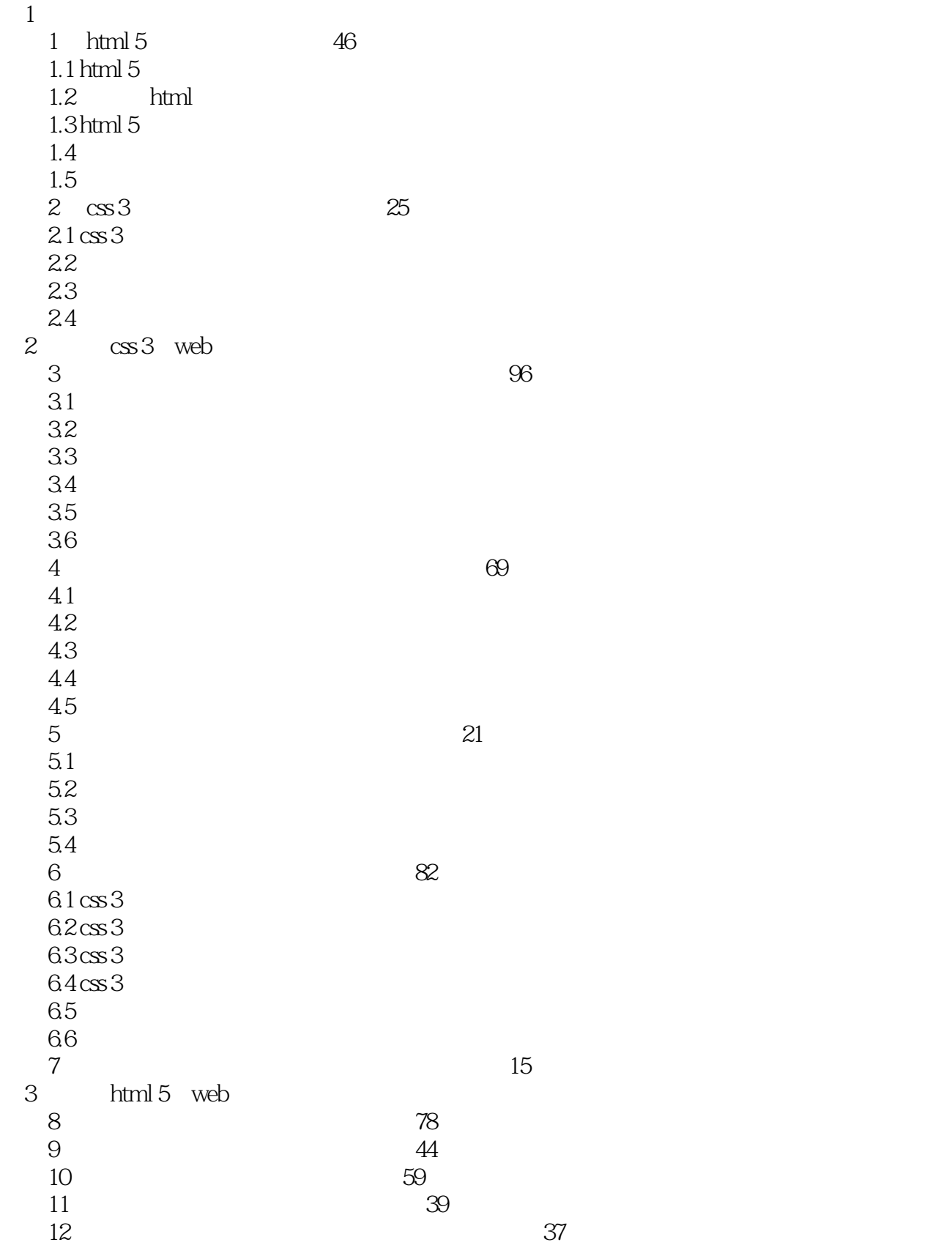

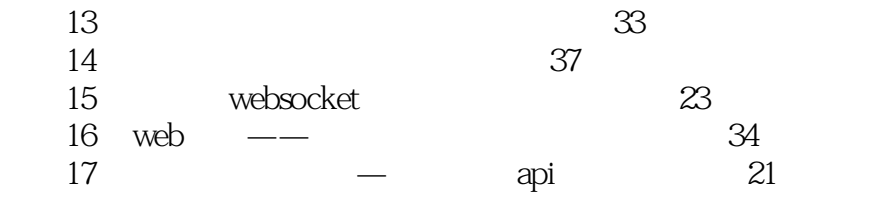

#### <<HTML 5+CSS 3

 $1$ drawImage image x y image  $x - y$  image  $x - y$  $2$ drawImage image x y width height image image x x  $\times$ y width height  $\overline{3}$ drawImage image sourceX sourceY sourceWidth sourceHeight destX destY destWidth destHeight image sourceX sourceY sourceWidth sourceHeight destX destY destWidth destHeight image, The Image, Image, Image, Canvas, Canvas, Image, Image, Canvas, Image, Canvas, Image, Image, Image, Image, Image, Image, Image, Image, Image, Image, Image, Image, Image, Image, Image, Image, Image, Image, Image, Imag 一个Image对象能够表示文档中的…个标记或者使用Image()构造函数所创建的一个屏幕外图像。

, tushu007.com

 $8 - 12$  $8 - 21$  $8 - 12$ 

绘制图像的代码包含在onload处理函数中,是因为图像本身需要时间加载,在加载完成之前,图像是

 $8 - 21$ 

drawImage e  $8-12$  onload drawImage 8.36 stroke 充区域的fill()方法。  $\chi$  and  $\chi$  and  $\chi$  and  $\chi$  and  $\chi$ 

## $<<$ HTML 5+CSS 3

HTML5+CSS3

 $\leftarrow$  $-HTML5$ 

# $<<$ HTML 5+CSS 3

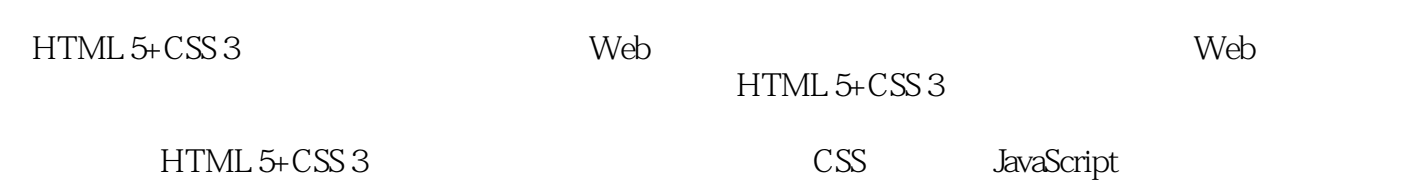

*Page 9*

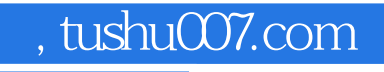

## <<HTML 5+CSS 3

本站所提供下载的PDF图书仅提供预览和简介,请支持正版图书。

更多资源请访问:http://www.tushu007.com